# **Crazy Taxi Strategy Guide**

by Adam3k3 Donate

Updated to v2.10 on Jan 11, 2016

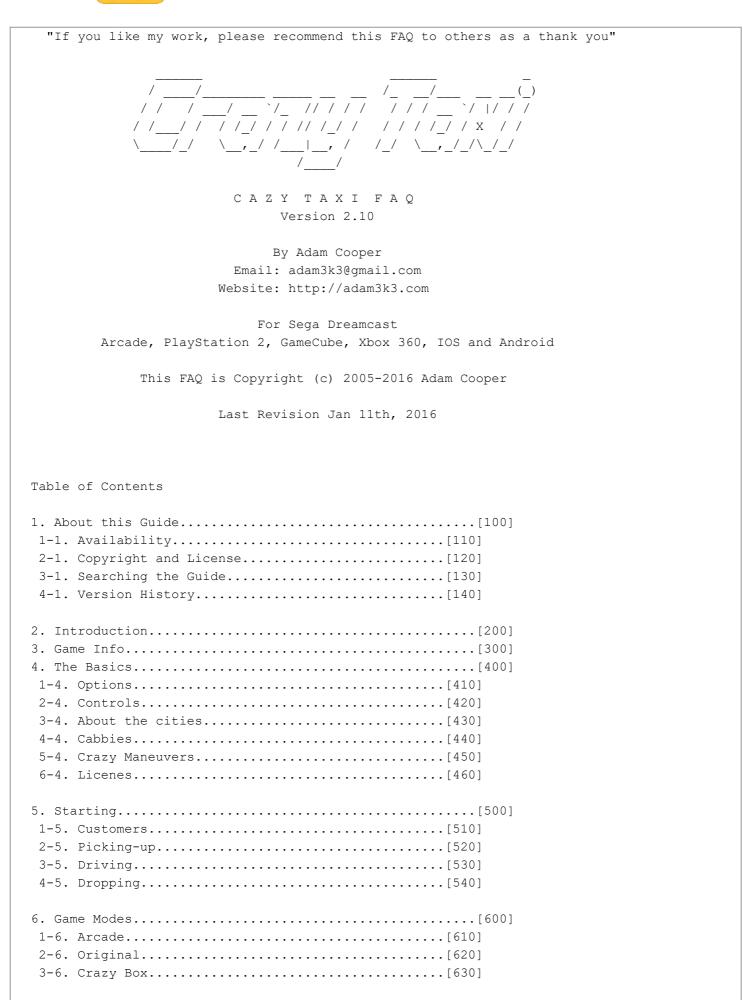

| 7. Tips/Strategies   | [700]  |
|----------------------|--------|
| 8. Secrets/Cheats    | [800]  |
| 1-8. Cheats          | [810]  |
| 2-8. GameShark Codes | [820]  |
| 3-8. Unlockables     | [830]  |
|                      |        |
| 9. FAQ               | [900]  |
| 10.Ports             | [1000] |
| 11. Closing          | [2000] |
| 1-11. Contacts       | [2100] |
| 2-11. Special Thanks | [2200] |
|                      |        |

\_\_\_\_\_

'-- 110: Availability -------'

The Latest version of this FAQ and all of my work is always available on  $\ensuremath{\mathsf{GameFaqs}}$  .

[1] http://www.gamefaqs.com/users/Adam3k3/contributions/faqs

'-- 120: Copyright and License -----'

This FAQ is Copyright (c) 2016 Adam Cooper, and released under the terms of the Creative Commons Attribution NonCommercial, No Derivatives License.

This License enables you to distribute this FAQ provided it remains in its full form, unchanged and full credit is given. Publishing it under your name on websites or otherwise is prohibiting. You may not use this work for commercial purposes. For any reuse or distribution, you must make clear to others the license terms of this work along with the notice in the availability section.

All trademarks and copyrights contained in this document are owned by their respective trademark and copyright holders.

[3] http://creativecommons.org/licenses/by-nc-nd/3.0

'-- 130: Searching the Guide -----'

Press "CTRL+F" to Search the FAQ. Copy, paste the code to the desired section from the tables of content into the search bar and click Find.

'-- 140: Version History ------'

Version 2.10 Jan 11, 2016

- . Added Ports
- . Added System Requirments
- . Added more information in different sections
- . Corrected grammar and spelling mistakes.
- . Updated my info

Version 2.00 July 26, 2013

. Updated the FAQ format, fixed the grammar and spelling mistakes. Added new ports information as well as extra info bits here and there. Update me should anything be added. See Contacts.

Version 1.00 (April 27, 2006)

- . Finished the FAQ
- . Add Crazy Box Walkthrough
- . Updated the FAQ format
- . Add Original city drop-offs
- . Add some Q/A about PC version.

Version 0.91 (July 1, 2005)
. Made Grammar/Spelling corrections.

Version 0.90 (June 16, 2005)
. Almost everything is done, working on Crazy Box.

### 

200: I N T R O D U C T I O N

Grab a passenger and drive fast, really fast. Welcome to my Crazy taxi FAQ. As seen, this FAQ was written long ago and just got updated to support the newer ports and more information. Should you find anything wrong or missing,

inform me and I will credit you.

### 

\_\_\_\_\_

### 300: GAME INFO

Crazy Taxi is an open world racing video game developed by Hitmaker (Sega AM3) and published by Sega. It is the first game in the Crazy Taxi series. The game was first released in arcades in 1999 and was ported to the Dreamcast in 2000.

Subsequently, it was ported to the PlayStation 2 and Nintendo GameCube by Acclaim in 2001, and then Microsoft Windows in 2002. The game was released on November 16, 2010, for the PlayStation Network and on November 24, 2010, for the Xbox Live Arcade. It is featured on the Dreamcast Collection.

An iOS version was released on October 10, 2012

PC System Requirments

### MINIMUM: OS: Windows® XP Processor: 3.0 GHz Intel Pentium 4 Memory: 2GB RAM Graphics: DirectX 9.0c compatible, NVIDIA GeForce 7300 series, ATI Radeon™ X1600 Video Card with 256MB RAM DirectX®: DirectX 9.0c Hard Drive: 240MB Hard Drive space Sound: DirectX 9.0c compatible Sound Card

RECOMMENDED: OS: Windows® 7

Processor: 2.0 GHz Intel Core 2 Duo Memory: 2GB RAM or more Graphics: DirectX 9.0c/Shader3.0 compatible, NVIDIA GeForce 8800 series or higher, ATI Radeon™ X1900 Video Card with 512MB RAM DirectX®: DirectX 9.0c Hard Drive: 4GB Hard Drive space Sound: DirectX 9.0c compatible Sound Card \_\_\_\_\_ 400: THE BASICS \_\_\_\_\_ 410: Options \_ \_ \_ \_ \_ \_ \_ \_ \_ \_ \_ \_ \_ \_ \_ \_ Time Setting: Adjust the game time limit for Arcade and Original mode. "Play By Arcade Rules" only. Time Difficulty: Adjust the difficulty level of the time limit for Arcade and Original mode. "Play By Arcade Rules" only. Traffic Difficulty: Adjust the difficulty level of the traffic for Arcade and Original mode. "Play By Arcade Rules" only. Audio: Set the sound output to either MONO or STEREO. Music Volume: Adjust the volume of game's music. SE Volume: Adjust the volume of the sound effects. Controller Settings: Press (A) to display the controller settings screen and then select a controller setting type for the Dreamcast Controller or the Rally Wheel. Vibration: Set to "ON" when using a Jump Pack while playing. This setting is only activated when a Jump Pack is inserted into Expansion Socket 2 of the Dreamcast Controller. 420: Controls \_ \_ \_ \_ \_ \_ \_ \_ \_ \_ \_ \_ \_ \_ \_ \_ \_ Action or Command Dreamcast Controller Rally Wheel Game Start/Pause Start Button Start Button Analog Thumb Pad/D-Pad Steering Wheel Steering Accelerating Trigger R Trigger R Trigger L Braking Trigger L + Button B Button Drive Gear Reverse Gear A Button - Button Destination Reminder X Button B Button

There are two cities to choose from, the first one being the Arcade version which is more compact connected by one road and include a number of recognizable brands (changed in the later ports). Many ramps and road dropdowns are seen when driving along with the famous car park building which you can jump from.

The other city was introduced with a home Dreamcast port. This city or town as I like to call it is more spread out with tunlels and sea everywhere. The drop zones are further away from each other as opposite to the Arcade city.

440: Cabbies

AXEL: Age: 21 Sex: Male Height: 6'0" Weight: 158

License Plate #: 1NOM155 = "I no miss" Meaning: I don't make mistakes

This wild and freewheeling guy is known to have a hot and quick temper. His only reason for becoming a cab driver is that he considers being a cabbie the "coolest" profession. Axel always shows his customers a good time while driving them in his 60's era classic cab, earning himself big tips in the process. As far he is concerned, cab driving is the ultimate career.

When he isn't working, Axel is usually trying to pick up women, jamming with his punk band (bass and vocals) or participating in board sports like surfing and snowboarding. That said however, Axel is a bit too freewheeling so his band members tend to come and go on a regular basis, and he can't maintain decent relationships with women. Oh well, what's a guy to do?

While he isn't perfect, his open-hearted personality and cheerful nature means he kind of grows on you. His most redeeming quality is that he is especially gifted at mediating when there is trouble or fighting amongst his many friends.

GENA: Age: 23 Sex: Female Height: 5'7" Weight:???

License Plate #: 5EXY515 = "Sexy Sis" Meaning: You know what it means!

If Gena could be described in two words, without a doubt those words would be "cool & sexy". With a strong passion for cars, her reason for being a cab driver is simple, "Because I get to drive around in my car all day!"

While she's not concerned with amusing her customers per se, she sure is timely. When asked if perhaps she'd be happier as a racing driver, she

just laughs and replies, "But it is such a ruche to race through the traffic-laden streets... I could never give this up!"

When Gena isn't working in her beloved cab, she can usually be found working on it. In fact, she spends nearly all her time and money performing extensive tune-ups, maintenance, and cleaning. It's no surprise that all the money she earns goes straight back into her cab. Despite her cab fixation, many men are attracted to Gena's beauty. But she simply turns her nose up at any man who dares try to gain her affections. Clearly the object of her affection is her one and only cab!

B.D. JOE: Age: 25 Sex: Male Height: 5'9" Weight: 165

License Plate #: 2HOP260 = "To hop to go" Meaning: Always ready to get crazy

Always friendly and cheerful... that's B.D.Joe. For him, driving a cab is a line of work in which he can excel at "making people happy". Happiest when he can bring a smile to the face of customers, B.D. is a master of both driving and conversational techniques.

Even when he is not driving a cab, B.D. is well known as an accomplished performance artist. He can throw together a few discarded drum cans and lids, and using a pair of drumsticks he can blow you away with his musical prowess. His rhythms sound so fine they put the supposed "professional" musicians to shame. He is often asked why he doesn't perform professionally but he just laughs brightly and says, "Making people smile is reward enough for me, besides, cabbing is too much fun to give up!"

Lately B.D. Joe has taken up card tricks... why you may ask? Because by doing so he can make anyone's day, anytime, anywhere.

GUS: Age: 42 Sex: Male Height: 5'8" Weight: 187

License Plate #: ONLY777 = "Only 777" Meaning: Only aim for the big jackpot

Gus is a handsome (in a melancholy sort of way) drifter who typifies the term "cool". He holds the unique distinction of being the first cabbie ever to drive in the "crazy" style. In his youth, Gus was a wild and uncontrollable hooligan, selfish to a fault, who hated to lose and had to be Number 1 at any cost. With a strong fascination for things new, Gus was naturally drawn to that one unique trend that was totally cool.

Always getting into something before it became popular, back in the days when he didn't own a car he was just riding around in a normal taxi when he had a flash of inspiration that caused him to go out and buy an old junked out 1955 jalopy. Thus began the crazy taxi trend.

If Gus isn't driving, he can usually be found playing cards. When the working ends he meets his poker buddies (whose members change nightly) to pass the time playing poker, blackjack, and baccarat. A benefit of his gambling is that Gus has come to understand the ways of strategy, thereby mellowing his former desire to win at all costs. Learning the why and how of losing has made Gus a better person.

## 450: Crazy Maneuvers

Crazy Maneuvers are moves that can be performed while driving a customer to his destination. Upon a useful maneuver, the customer will start throwing coins that will be added to your total fair when dropping him off. The more combo maneuvers you score, the higher you will get paid so keep performing while watching for the traffic as getting hit cancels the combo.

CRAZY DASH: Release accelerator and brake, then shift back to drive and press the accelerator at the same time.

### Crazy Drift:

Release accelerate, reveres gear, shift back into drive gear and keep holding drive while accelerating and turning sharply for a power slide turn. Use this to get a fast turn, this will get you some combos.

### Crazy Through:

Drive through traffic without hitting anything. This is hard if you're driving like crazy, but it will get you the most combos and that will get you more cash. Use it carefully because if you hit another car you will lose all combos and start from zero again. Very useful when driving through traffic on a long straight road. Stay with the traffic as opposite to against it for safer combos.

4-Crazy stop: Crazy dash, then hold reverse and brake. Vary useful for fast stop; use it all the time when stopping.

5-Limit Cut: Crazy dash, crazy drift, and then crazy dash again. A must use all the time; this will get you to the top speed.

### 460: License

\_ \_ \_ \_ \_ \_ \_ \_ \_ \_ \_ \_ \_ \_ \_ \_

After the game is over, you will get a license depending on how many customers you dropped-off, here are all the licenses you can get:

| Fare          | License         |
|---------------|-----------------|
| \$0.000       | No License      |
| \$0.001-0.999 | E Class License |
| \$1.000-1.999 | D Class License |
| \$2.000-2.999 | C Class License |
| \$3.000-3.999 | B Class License |

| \$4.000-4.999   | A Class | License |
|-----------------|---------|---------|
| \$5.000-9.999   | S Class | License |
| \$10.000-19.999 | Awesome | License |
| \$20.000-99.999 | CRAZY   | License |

### 500: S T A R T I N G

### \_\_\_\_\_

510: Customers

Customers are all over the city (even under water). Depending on who you pick, the drop off destination will either be close by or far away. Chose the right customer depending on your time. Go for the close range if you low as it's safer and gives you little extra time for you next customer who should be someone nearby. Taking long runs while low on time will most likely result in you not reaching on time unless your that good. Bellow is the customer chart.

|             | -CIRCLE-    |                        |               |
|-------------|-------------|------------------------|---------------|
| Green       | Biggest one | Farthest destination   | Biggest Zone  |
| GreenYellow | Bigger one  | Vary far destination   | +Bigger Zone  |
| Yellow      | Big one     | More far destination   | Vary Big Zone |
| Orange      | Medium one  | Farther destination    | Bigger Zone   |
| Red         | Small one   | Vary close destination | Small Zone    |

As mentioned before, doing Crazy Maneuvers while driving the customer will get you extra coins added to your total fare when you successfully drop off your customer. There are three types of coins you can get: Bronze, Silver, and Gold.

They can get you starting from \$0.25 and up to \$15.00.

## 520: Picking-up

Every customer stand under a fare icon, you have to fully stop in his circle to pick him up. You must not be driving another customer if you want to pick anybody as you may only pick one at a time. Slam on the breaks as well as the reverse for faster stops and plan ahead on who you would like to pickup. Try stopping before the circle so you won't drive past wasting the time on revers.

## 530: Driving

As soon as you pick up a customer a timer will appear on the top left side of the screen. A big arrow will be pointing where to go! You have to get your customer to his drop-off zone as fast as you can to get a fare!

Remember the shortcuts and the best road that will get you there! Press the X Button to show the Destination Reminder that shows where the drop-off zone and how far it is from your current position.

While you drive the customer you may get crazy combos depending on how you drive. Crazy combos are moves linked together without any hits by the traffic. You will get crazy combos if you jump off ramps, use crazy moves, and Crazy Through. But don't get too fast or you will lose all your combos. When jumping off ramps, try jumping to the sides of the street so you won't get hit by the traffic.

540: Dropping

Time to drop your customer and get what's yours. As soon as you see the drop zone -The arrow will lead you to it- use the crazy stop to stop fast. You have to stop inside the marked zone. Depending on how fast you were, you will get a rating, depending on it you will get an extra time if any:

| SPEEDY.....+5 seconds.....If the time color is Green |
| NORMAL....+2 seconds.....If the time color is Yellow |
| SLOW.....No Bonus.....If the time color is Red |
| BAD.....No Bonus.....If the time color is Purple |

\_\_\_\_\_

600: GAME MODES

\_\_\_\_\_

610: Arcade

\_ \_ \_ \_ \_ \_ \_ \_ \_ \_ \_ \_ \_

This mode was first introduced in the Arcade version of Crazy Taxi. Now you can play it at your home via Dreamcast:) Its a big city that got many roads and shortcuts so watch out for them! There are many drop-off points, here is a list of all the drop-offs in this city:

Cable car stop TOP Freshtree Street Sail Street Cable car stop BOTTOM Sea side Market West side beach Yacht Harbor Cafeteria Pizza Hut Square park Popcorn Mania FILA The Original Levil's store Tower Records Kentucky Fried Chicken Church Heliport R.B. Station Baseball Stadium Police station Clock Towers theater C.T. Hospital Sky Bank Boarders Paradise Mall: west gate Mall: east gate Osmous Hotel Crown Arena Bus terminal Look-out tower Fire station

Tennis court Universiry of S.C.G.P

This mode can be played 4 ways:

1. PLAY BY ARCADE RULES: Play as if you are playing the arcade version. You have set time and you must keep adding to it to get going or it's GAME OVER! To add more time you must keep picking customers and successfully dropping them.

WORK FOR 3 MINUTES: Play for three minutes. No Time Bonuses add.
 WORK FOR 5 MINUTES: Play for five minutes. No Time Bonuses add.

4. WORK FOR 10 MINUTES: Play for ten minutes. No Time Bonuses add.

620: Original

\_ \_ \_ \_ \_ \_ \_ \_ \_ \_ \_ \_ \_

This mode was made for Dreamcast version of crazy taxi. The city is smaller than the Arcade city, but still has its own look and feel.

The Original Levis store WAVE & BEACH Kentucky Fried Chicken SOUTH PARKING station Tower Records Police station Parthenon Museum City Library NORTH CAMP Station Cafeteria Japanese Restaurant MILLENNIUM TOWER CAMPSITE Subway Fire station

Just like the Arcade mode, this mode can be played 4 ways:

This mode can be played 4 ways:

1. PLAY BY ARCADE RULES: Play as if you are playing the arcade version. You have set time and you must keep adding to it to get going or it's GAME OVER! To add more time you must keep picking customers and successfully dropping them.

2. WORK FOR 3 MINUTES: Play for three minutes. No Time Bonuses add.

3. WORK FOR 5 MINUTES: Play for five minutes. No Time Bonuses add.

4. WORK FOR 10 MINUTES: Play for ten minutes. No Time Bonuses add.

630: Crazy Box

\_ \_ \_ \_ \_ \_ \_ \_ \_ \_ \_ \_ \_ \_

Again, this mode was made for the Dreamcast version. It's a set of missions that you must do under a time limit. Get them all, and you unlock the bike.

1-1 Crazy Jump Hit on the Crazy Dash as soon as you're in control, get some speed and use the limit cut. Repeat till the jump. 2-1 Crazy Drift Gain some speed then use Crazy Drift, repeat till you get 15 combos drift. 3-1 Crazy Rush You need to use both the Crazy Dash and Crazy Stop. Take them either from left to right or the other way around. 1-2 Crazy Flag Reveres and drive to the flag till you run it over. Use Crazy Dash and Limit Cut. 2-2 Crazy Turn Drift on every turn and use the Crazy Dash. 3-2 Crazy Jim Take all the costumers to there destination avoiding the traffic. Use Limit Cut. 1-3 Crazy Balloons Blow up all the balloons by driving through them. 2-3 Crazy Bound Drift out after every jump off the ramps, then use the Crazy Dash. 3-3 Crazy Pole Crash straight into the pole to stop fast. Use limit Cut. 1-S Crazy Bowling Drift right before each set and use the Limit Cut before the last ones. 2-S Crazy Zigzag Drift with every turn and use Crazy Dash along with Limit Cut. 3-S Crazy Zigzag 2 Same as above but with stops. Try to stop in the drop-off zone. Hit the breaks with Crazy Drift. S-1 Crazy Through Drive really slowly and be careful. Try driving in between cars or near them. You need 30 combos.

S-2 Crazy Parking

Drive as fast as you can while avoiding the traffic.

S-3 Crazy Party

Drive Straight and pick the first one to the right, use Crazy Drift to stop. Reverse and go up the right way to the top picking the second customer. Drop down to the north and drive straight to the 3rd one.

Now drive all the way to the south picking the customer in the parking area. Drive up the right way and pick the one at the top. Drop down and drive as fast as you can to the ramp, with enough speed you will reach the second floor. Pick the left and right customers in any order and follow the narrow road ahead to the drop-off zone.

S-S Crazy Attack

You need to take a lap around the city. Follow the road down the hill and take the left turn when you reach the bottom dead end to get a checkpoint.

Drive straight until you reach a grass area to the right. Take that path and stay to the right to your next checkpoint near the pizza Hut.

Drive along the right path till you see LEVIS sign. Drive straight pass KFC and to your next checkpoint near the church.

Drive straight through the grass passing the Heliport Port. Drop down the right road as soon as you see the R.B. stm. Place and drive the opposite way. You will get another checkpoint when you reach the highway.

Drive along the highway till it ends. Now take the right road and drive along with it turning to every right turn to the checkpoint.

Stay with the road and drive up the hill till it splits into two ways. Take either and drive to your drop-off zone.

- 1. Don't stop too far from the customer, this will lose you some time, as the customer is running to your cab.
- 2. Use Crazy Moves to get Crazy Combos, which will get you more money.
- 3. Mix long runs with short runs, this will help balance time.
- 4. Remember the shortcuts, this will help you save some time.

5. When stopping to pick a customer try facing where he wants to go.

6. When you feel that you don't have time to drop a customer, don't go to his drop-off, just go to another customer and wait till the time of the old customer runs out so and pick the new one.

7. Know who to pick in the right time, when you don't have much time try

picking up long run customers.

### No Arrows

This code allows you to play without arrow markers. To do the trick press and hold R+Start before the driver select screen appears. If you did it correctly, the message "No Arrows" will appear. This will sweachoff the directional arrows.

### No Destination Mark

Want to sweachoff the green destination markers that appear around your targets? Just press and hold L+Start before the driver select screen comes up. If you did it correctly, the message "No Destination Mark" will appear.

### Extra "CRAZY BOX" Levels (Japanese version)

To receive an extra level in the "Crazy Box" section of the game then play Arcade mode and get an "S" license with each of the 4 characters. Now when you enter the "Crazy Box" section of the game you will be given an extra level called "Crazy Party". Also if you successfully clear the stranded "Crazy Box" levels then you will be rewarded 3 new extra levels including a "Crazy Bowls" level.

Gameshark Codes (M) Must Be On 22C5F54A00000002 \$99999.99 Cash DF6842610098967F \$9999.99 Per Passenger 54F7BBC1000F423F Infinite Game Time B0163B330000173E

Unlock bike At the character selection screen, quickly press L, R, L, R, L, R. Then, select a character to drive a bike instead of a taxi. Alternatively, complete all sixteen Crazy Box levels to unlock the Special Taxi for each character, which is selectable in crazy box, arcade, or original modes. To select the bike in crazy box mode, scroll to the right of Gus at the character selection screen. To select the bike in arcade or original mode, press Up at the character selection screen.

Under Water Passenger There is a way in the game to pick up a snorkeling fare under the water. Here are the directions: 1.Drive straight and pick up the first orange person right in front of you. 2.After you get to her destination, to the left by the wall there is a yellow person, she will want to go somewhere by the beach. 3.After you get her to her destination, you will be right next to the beach and you will see the green marker for someone under the water, drive right in and pick her up!!!

Expert Mode

To sweachoff both Destination Markers and Arrows, press and hold L+Start and R+Start right before the driver select screen appears. This will sweachyou to Expert Mode.

Another Day Mode

Press R at the driver select screen, then press and hold R again while you select your crazy cabbie of choice. You will now see the words "Another Day" appear on screen, followed by a car horn. This will change the game slightly with new fare locations and altered starting positions.

View Change and Speedometer Plug a controller into controller port 3, then press the Start button on that controller after you started a game in Original or Arcade mode. You can toggle to a first-person view by pressing B (sweachback to normal view with A), get an alternate viewing angle with Y, or tap X five times to bring up a speedometer display.

| 900: | FAQ |
|------|-----|
|      |     |

Q: how many blocks do Crazy Taxi use on Dreamcast VMU?

A: 23 blocks.

Q2: What is this game compatible with?

A2: VMU, Race Controller, Jump Pack, and VGA.

Q3: On what systems can I fine this game other than Dreamcast?

A3: Nintendo GameCube, Sony PlayStation 2, PC, GameBoy Advance, Xbox 360, PSN, and IOS/Android.

Q4: So is Dreamcast version plays exactly like the arcade version?

A4: 99%, there are very rare slow downs in dc version, other than that it is exactly the same game.

Q5: Are there any secret cabbies?

A5: Sadly no.

Q6: Are there any Mods on the PC version?

A6: The only known Mod is putting your own music in the game. Go to C:\Program Files\Sega\Crazy Taxi\SoundData\music and replace any MP3 file with one of your own MP3, make sure to name it exactly like the one you're replacing.

1000: PORTS \_\_\_\_\_ The game was ported to many consoles and PC releases including thew recent IOS, Xbox 360, PS3, Nintendo Gamecube, PlayStation 2 and the original Xbox. The best version is arguably the Xbox 360 or PC as they are the most updated in terms of resolution but to me, the original Dreamcast still stands strong. Refer to my Version Differences FAQ for more information on each port. \_\_\_\_\_ 2000: C L O S I N G \_\_\_\_\_ 2100: Contacts \_ \_ \_ \_ \_ \_ \_ \_ \_ \_ \_ \_ \_ I may be contacted anytime via my email, Twitter or Blog. Just make sure to properly mention the subject. I welcome questions, contributions, corrections, requests or anything else. E-mail: adam3k3@gmail.com Facebook: https://www.facebook.com/adam3k3 Website: http://adam3k3.com YouTube Channel: https://www.youtube.com/user/Adam3k3 2200: Special Thanks \_ \_ \_ \_ \_ \_ \_ \_ \_ \_ \_ \_ \_ \_ \_ . Game Manual: Some info from it. . Wikipedia: For the Game Info. . IGN.com: Got the cheats from it. . Acclaim: I got the full Arcade locations from their map. . All listed websites for accepting my FAQs. . You for reading this FAQ. FAQ Created by /\_/ |\_\\_\_,\_/\\_\_,\_/\_/ /\_/ /\_/\_\_\_/\_/|\_/\_\_\_\_/ -End of Document-

This document is copyright Adam3k3 and hosted by VGM with permission.